1. From your "In Progress" Tab select the course in which you want to grade an assignment by clicking the circled area of the course name.

| /io                                                      |                                       |              |         | Det Callar + 12                                    |
|----------------------------------------------------------|---------------------------------------|--------------|---------|----------------------------------------------------|
| 10                                                       |                                       |              | 10 M    | Information and and and and and and and and and an |
| Nifragrees<br>Texatine<br>Shoncase<br>Template<br>Rubric | 90001 68307                           |              |         |                                                    |
|                                                          | LUPIND interally                      | AbultyAminen |         |                                                    |
|                                                          | LiveText Training LT101-101 Summer 17 |              |         |                                                    |
|                                                          | VUA Training 101 2017-1               |              |         |                                                    |
|                                                          | Via Survey New 2017                   | Not Startial | Overthe |                                                    |
|                                                          | VIA Training 1012017-13 Come          |              |         |                                                    |

- 2. The next screen will show all activities within the course and whether students have submitted.
  - a. Awaiting Submission = student may be working but you do not have access to evaluate. There are options for force submitting the group (directions in a separate document in Bb).
  - b. Awaiting Assessment = student has submitted or you force submitted and now you have access to the materials provided and can access the rubric for scoring. Note if a student submits by accident they may be able to "Withdraw" the submission if you allowed this in the assignment design or you can return for resubmission (see icon highlighted in screen shot below).
  - c. Done = student can see assessment materials (based on privileges you set in template).
- 3. Click in the circled region of the activity you want to score.

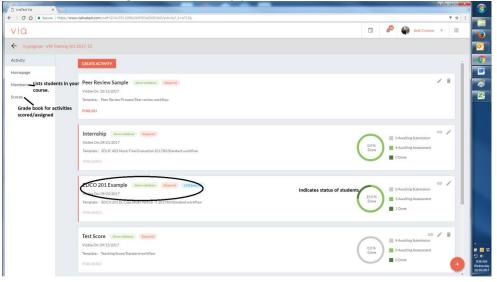

- 4. Once you have clicked on the screen above a new panel will open that allows you to navigate the students and grading.
- 5. Select the student you want to evaluate by clicking in the indicated area.

| 🗅 LiveText Via 🛛 🗙    |                                                                                          |                   |                                                                                                    |                                                                                             |                                             | -              |               |                                                   |
|-----------------------|------------------------------------------------------------------------------------------|-------------------|----------------------------------------------------------------------------------------------------|---------------------------------------------------------------------------------------------|---------------------------------------------|----------------|---------------|---------------------------------------------------|
| ← → C ☆ 🔒 Secure      | https://www.vialivetext.com/via#/GOA/5911098a3bf5f03e                                    | e83001fe0/        | activity?_k=a71t0j                                                                                                    |                                                                                             |                                             |                |               | ₽☆:                                               |
| via                   |                                                                                          |                   |                                                                                                    |                                                                                             |                                             |                | <b>4</b> 8    | Beth Costner 🔻 🗰                                  |
| ← In progress - VIA T | raining 101 2017-12                                                                      | ×                 | EDCO 201 Example<br>Visible On: 09/20/2017 Open for Submission On: 09/20/20                                                                                                    | 017                                                                                         |                                             |                |               |                                                   |
| Activity              | Peer Review Sample Allow withdraw                                                        | ſ                 | Template: EDCO 201 EL Case Study Parts B - F 201780/Stand                                                                                                    | dard workflow                                                                               |                                             |                |               | Force                                             |
| Homepage              | Template: Peer Review Process/Peer review Workflow                                       | Exit<br>grading   | Rubrics: EDCO 201 EL Case Study Parts B-F 201780 a<br>Standards: INTASC.6-INTASC.6, INTASC.7, INTA<br>Thinking, T1 Plan-Task 1 Planning, CAEP IP S1.2-CAEP IP S                    | ASC.8-INTASC.8, INTASC.10-INTASC.10, S                                                      | S R 10-School Responsi                      | ibilities 10,  | , Inst: T-Ins | submit<br>struction: option here                  |
| Members<br>Scores     | Internship Allow withdraw Required Template: EDUC 403 Music Final Evaluation 201780      | panel             | Assessment, INTASC,9-INTASC,9, Ron T5-Reflecting on T<br>S1.4-CAEP IP S1.4 Provider Responsibilities, Inst: LS & P-Ins<br>Assessment, Env: Exp-Environment: Expectations, R on T 6 | eaching 5, R on 18-Reflecting on Teaching 8<br>struction: Lesson Structure and Pacing, Plan | <ol><li>12 Inst-Task 2 Instru</li></ol>     | iction, IN     | TASC.1-INT    | ASC.1, CAEPTP                                     |
|                       | EDCO 201 Example Allow withdraw Re<br>Template : EDCO 201 EL Case Study Parts B - F 2017 |                   | 3                                                                                                    |                                                                                             |                                             | 1              |               |                                                   |
|                       | Test Score Allow withdraw Required<br>Template : Teaching Score/Standard workflow        | Stude             | nt Name                                                                                                    | Awaiting Submission                                                                         | Awaiting Submission     Awaiting Assessment |                |               | All ▼                                             |
|                       | VIA Training Reflection May 2017                                                         | O                 | Costner, Kelly                                                                                                    | Force submit Evaluatio                                                                      | n Complete 🛛                                |                |               | Beth Costner Submitted at:<br>09/29/2017 10:39 AM |
|                       | Template: Via Training Reflection/Standard workflow                                      |                   | Davis, Kathryn                                                                                                    | Force submit                                                                                | Beth Costner Upd<br>5:21 PM                 | lated at: 10/0 | 03/2017       | Ready for evaluation                              |
|                       | VIA Training May 2017 Allow withdraw                                                     | 0                 | Student1, Winthtrop                                                                                                    | Force submit                                                                                | Submitted at: 09/2                          | 29/2017 10:    | 36 AM         | incurry for evaluation                            |
|                       | Template: VIA Training/Standard workflow                                                 | $\mathbf{\Omega}$ | Student2, Winthtrop                                                                                                    | Force submit                                                                                | Submitted at: 09/2                          | 29/2017 10:    | 36 AM         |                                                   |
|                       |                                                                                          |                   |                                                                                                    |                                                                                             |                                             |                |               |                                                   |

- 6. Once you have selected the student you will transition to a screen that shows the template in evaluation mode. This is likely not what you saw before the student submitted.
- 7. There are two options for evaluation (by score and by level) choose the section that follows that meets your particular activity. The follow screenshot shows a few general icons common to both scenarios.

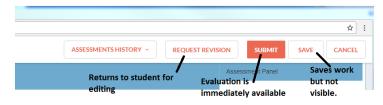

## Evaluation by rubric level

A. You will now move into the submission for evaluation. The following screenshot includes various features on this screen.

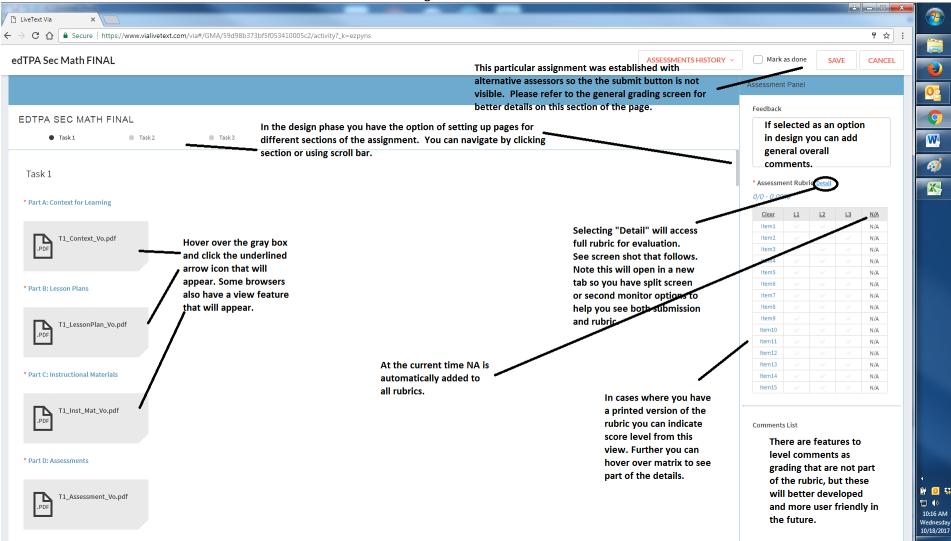

- B. To evaluate click "Detail" circled above to see the full rubric. Note this will open in a new window so you will be able to navigate back and forth between the portfolio and the rubric.
- C. Selecting the "Close" icon will close the window and save your evaluation and comments.
- D. Please ignore the 1, 2, and 3 points. Those are set in the system to allow us to analyze data, but unfortunately are visible in the rubric.

| LiveText Via 🛛 🖹 LiveText 🗅                                                                                                    | Via ×                                                                                                    |                                                                                                    |                                                                                                    |                                                                                                    | <u> - 0 ×</u> |
|----------------------------------------------------------------------------------------------------|----------------------------------------------------------------------------------------------------|----------------------------------------------------------------------------------------------------|----------------------------------------------------------------------------------------------------|----------------------------------------------------------------------------------------------------|---------------|
| → C ☆ Secure   https://www.                                                                                                    | vialivetext.com/rubric_detail                                                                                                    |                                                                                                    |                                                                                                    |                                                                                                    | \$            |
| FPA Sec Math 2017-18                                                                                                    |                                                                                                    |                                                                                                    |                                                                                                    |                                                                                                    | CLOSE         |
|                                                                                                    | Please do not be concerned about this evaluati                                                                                                    | on This is based on                                                                                                    |                                                                                                    |                                                                                                    |               |
| al Score: 1/3 - 33.33% - Mean 1.00                                                                                                    | the 1, 2, 3 indications not the scores the candid                                                                                                    |                                                                                                    |                                                                                                    |                                                                                                    | CLEAR DATA    |
| lements                                                                                                    | Emerging Performance                                                                                                    | Check mark indicates that level is indicated.                                                                                                    | Proficient Performance                                                                                                    | Please do not use this<br>Advanced Performance column. We are not<br>able to hide, but all                                                                                                    | N/A           |
| Planning R1: How do the<br>candidate's plans build students'<br>conceptual understanding,<br>procedural fluency, AND<br>mathematical reasoning and/or<br>problem- solving skills?                                                     | 1 Point                                                                                                    | You can change by<br>clicking in another<br>level.                                                                                                    | Points                                                                                                    | 3 Points rubrics must have a score.                                                                                                    | N/A           |
|                                                                                                    | Candidate's plans for instruction focus solely on facts and/oi<br>to • concepts OR • mathematical reasoning and/or problem<br>significant content inaccuracies that will lead to student mis<br>objectives, learning tasks, and materials are not aligned with<br>instruction support student learning of facts and procedures<br>concepts AND • mathematical reasoning and/or problem-sol | r procedures with no connections<br>solving skills. OR There are<br>sunderstandings. OR Standards,<br>h each other. Candidate's plans for<br>s with vague connections to • | Candidate's plans for instruction build<br>on each other to support learning of<br>facts and procedures with clear<br>connections to • concepts AND •<br>mathematical reasoning and/or<br>problem- solving skills                                                       | Candidate's plans for instruction build on each other to support learning of facts and procedures<br>with clear and consistent connections to • concepts AND • mathematical reasoning and/or<br>problem-solving skills. Level 4 plus: Candidate explains how s/he will use learning tasks and<br>materials to lead students to make clear and consistent connections. |               |
| omment                                                                                                    | Add notes on evidence<br>here                                                                                                    |                                                                                                    |                                                                                                    |                                                                                                    |               |
| lanning R2: How does the<br>andidate use knowledge of his/her<br>tudents to target support for<br>tudents to develop conceptual<br>inderstanding, procedural fluency,<br>IND mathematical reasoning<br>ind/or problem-solving skills? | 1 Point<br>There is no evidence of planned supports. OR Candidate doe<br>INSTRUCTIONAL requirements in IEPs and 504 plans. Planne<br>learning objectives or the central focus of the learning segm                                                                                                    | ed supports are loosely tied to<br>ent.<br>When you hover the<br>box will be shaded, bu<br>level is not selected                                                           | 2 Points<br>Planned supports are tied to learning<br>objectives and the central focus with<br>attention to the characteristics of the<br>class as a whole.                                                                                                    | 3 Points<br>Planned supports are tied to learning objectives and the central focus. Supports address the needs<br>of specific individuals or groups with similar needs. Level 4 plus: Supports include specific<br>strategies to identify and respond to preconceptions, common errors, and misunderstandings.                                                        | N/A           |
| omment                                                                                                    |                                                                                                    | until you click.                                                                                                    |                                                                                                    |                                                                                                    |               |
| lanning R3: How does the                                                                                                    | 1 Point                                                                                                    |                                                                                                    | 2 Points                                                                                                    | 3 Points                                                                                                    | N/A           |
| andidate use knowledge of his/her<br>tudents to justify instructional<br>lans?                                                                                                    | Candidate's justification of learning tasks is either missing O<br>students and their backgrounds. Candidate justifies learning<br>students' • prior academic learning OR • personal, cultural, o                                                                                                    | g tasks with limited attention to                                                                                                    | Candidate justifies why learning tasks<br>(or their adaptations) are appropriate<br>using examples of students' • prior<br>academic learning • OR • personal,<br>cultural, or community assets<br>Candidate makes superficial<br>connections to research and/or theory. | Candidate justifies why learning tasks (or their adaptations) are appropriate using examples of<br>students' • prior academic learning AND • personal, cultural, or community assets Candidate<br>makes connections to research and/or theory. Level 4 plus: Candidate's justification is supported<br>by principles from research and/or theory.                     |               |
| Comment                                                                                                    |                                                                                                    |                                                                                                    |                                                                                                    |                                                                                                    |               |
| lanning R4: How does the                                                                                                    | 1 Point                                                                                                    |                                                                                                    | 2 Points                                                                                                    | 3 Points                                                                                                    | N/A           |
| andidate identify and support<br>anguage demands associated with                                                                                                    | Language demands(6) identified by the candidate are not co<br>language function(7) OR task. OR Language supports are mis                                                                                                    |                                                                                                    | General language supports address use<br>of two or more language demands                                                                                                    | Targeted language supports address use of • vocabulary and/or symbols, • language function, AND<br>• one or more additional language demands (mathematical precision, swntax, discourse). I evel 4                                                                                                    |               |

## Evaluation by rubric level

A. You will now move into the submission for evaluation. The following screenshot includes various features on this screen.

| 🖸 🖸 🔒 🗎 🗋 🖸 C 🖸 🖸 C 🕜                                                                                                    | /www.vialivetext.com/via#/GOA/5911098a3bf5f03e83001fe0/activity?_k=4d08en                                                                                                    |                                                                                                    |                                                                                                    | ☆ :                                                                           |
|----------------------------------------------------------------------------------------------------|----------------------------------------------------------------------------------------------------|----------------------------------------------------------------------------------------------------|----------------------------------------------------------------------------------------------------|-------------------------------------------------------------------------------|
|                                                                                                    |                                                                                                    |                                                                                                    |                                                                                                    |                                                                               |
| DCO 201 Example                                                                                                    |                                                                                                    | ASSESSMENTS HISTORY ~ REQUEST REVI                                                                                                    | SUBMIT                                                                                                    | SAVE CANCEL                                                                   |
|                                                                                                    |                                                                                                    |                                                                                                    | Assessment Panel                                                                                                 | Detail will open                                                              |
|                                                                                                    |                                                                                                    | This score is automatically visible and                                                                                                    |                                                                                                    | rubric for comment                                                            |
| EDCO 201 EXAMPLE                                                                                                    |                                                                                                    | based on the 1, 2, 3 labels needed for                                                                                                    | * Assessment Rubric Deta                                                                                         | by level and provide<br>more information                                      |
|                                                                                                    |                                                                                                    | report running.                                                                                                    | 14/24 - 58.33%                                                                                                   | on expectations.                                                              |
|                                                                                                    |                                                                                                    |                                                                                                    | <u>Clear</u> <u>L1</u> <u>L2</u>                                                                                 | <u>L3 N/A</u>                                                                 |
|                                                                                                    |                                                                                                    | For the scores on the left that have already been entered                                                                                                    | Item1                                                                                                    | V/A                                                                           |
| EDCO 201 EL Case Study Parts B-F 1                                                                                                    | Template.docx (21 Kb)                                                                                                    | the level in the rubric has been changed to match the scale                                                                                                    | Item3 🗸                                                                                                    | N/A N/A                                                                       |
|                                                                                                    | The student submission of a document would be available                                                                                                    | established during the design phase. Note as seen in Items 7                                                                                                    | Item4 🗸 🗸                                                                                                    | ✓ N/A                                                                         |
| * Completed Template                                                                                                    | here. You can see what this looks like in the part above as                                                                                                    | and 8, the system will register a lowest level until a number                                                                                                    | Item5 🗸 🗸                                                                                                    | ✓ N/A                                                                         |
| No file uploaded.                                                                                                    | we had an actual student submission to use.                                                                                                    | is entered. Also note that the rubric must be build low to                                                                                                    | Item6                                                                                                    | N/A N/A                                                                       |
| No me uploaded.                                                                                                    |                                                                                                    | high to allow for this type of evaluation.                                                                                                    | Item8                                                                                                    | N/A N/A                                                                       |
| * B1: Justification for Strategy Se                                                                                                    | election                                                                                                    |                                                                                                    |                                                                                                    |                                                                               |
| 3.5 /5 points                                                                                                    |                                                                                                    |                                                                                                    | * Scoring                                                                                                    |                                                                               |
| * pour provident and other transformer                                                                                                    |                                                                                                    |                                                                                                    | 55.50 /76 points 73                                                                                              | .0%                                                                           |
| * B2: Description of Strategy Sele<br>5 /5 points                                                                                                    |                                                                                                    | tor could give a numerical score on each line of the                                                                                                    |                                                                                                    |                                                                               |
|                                                                                                    | rubric and the system is then able to tran                                                                                                    | -                                                                                                    | Feedback                                                                                                    |                                                                               |
| * C: Plan for Use of Research-Sup                                                                                                    |                                                                                                    | isiale liial lu a fublic level ill lie assessifient panel.                                                                                                    |                                                                                                    |                                                                               |
|                                                                                                    |                                                                                                    | nection are provided in a separate help document.                                                                                                    | General comm                                                                                                    | ents from                                                                     |
| 15 /20 points                                                                                                    |                                                                                                    | nection are provided in a separate help document.                                                                                                    | General comm<br>the instructor                                                                                   | ents from                                                                     |
| 15 /20 points                                                                                                    | ported Strategy The instructions on establishing this conn                                                                                                    | nection are provided in a separate help document.<br>This score is based on the                                                                                             |                                                                                                    | ents from                                                                     |
|                                                                                                    | ported Strategy The instructions on establishing this conn                                                                                                    | nection are provided in a separate help document.<br>This score is based on the<br>values set during the                                                                    |                                                                                                    | ents from                                                                     |
| 15 /20 points * D: Implementation of Research-                                                                                                    | ported Strategy The instructions on establishing this conn                                                                                                    | nection are provided in a separate help document.<br>This score is based on the<br>values set during the<br>design phase and will                                           | the instructor                                                                                                   | ents from                                                                     |
| 15       /20 points         * D: Implementation of Research-<br>10       /15 points         * E: Assessment Results                                                                                                    | ported Strategy The instructions on establishing this conn                                                                                                    | nection are provided in a separate help document.<br>This score is based on the<br>values set during the                                                                    |                                                                                                    | ents from                                                                     |
| 15     /20 points       * D: Implementation of Research-<br>10     /15 points                                                                                                    | -Supported Strategy                                                                                                    | nection are provided in a separate help document.<br>This score is based on the<br>values set during the<br>design phase and will<br>transfer to Bb if the                  | the instructor                                                                                                   |                                                                               |
| 15     /20 points       * D: Implementation of Research-<br>10     /15 points       * E: Assessment Results                                                                                                    | -Supported Strategy<br>-Supported Strategy<br>Enter points in the box                                                                                                    | nection are provided in a separate help document.<br>This score is based on the<br>values set during the<br>design phase and will<br>transfer to Bb if the<br>connection is | the instructor                                                                                                   | lopment and                                                                   |
| 15     /20 points       * D: Implementation of Research-<br>10     /15 points       * E: Assessment Results     5       5     /5 points                                                                                                    | -Supported Strategy<br>-Supported Strategy<br>Enter points in the box<br>and the system will                                                                                                    | nection are provided in a separate help document.<br>This score is based on the<br>values set during the<br>design phase and will<br>transfer to Bb if the<br>connection is | Comments List<br>Still under devel<br>should offer opp<br>comment withir                                         | lopment and<br>portunities to<br>n a student                                  |
| 15       /20 points         * D: Implementation of Research-<br>10       /15 points         * E: Assessment Results       5         5       /5 points         * F: Reflection       17         17       /20 points                                                                                   | -Supported Strategy<br>-Supported Strategy<br>Enter points in the box<br>and the system will<br>automatically update the                                                                                 | nection are provided in a separate help document.<br>This score is based on the<br>values set during the<br>design phase and will<br>transfer to Bb if the<br>connection is | Comments List<br>Still under devel<br>should offer opp                                                           | lopment and<br>portunities to<br>n a student<br>ining and                     |
| 15       /20 points         • D: Implementation of Research-         10       /15 points         • E: Assessment Results         5       /5 points         • F: Reflection         17       /20 points         • Conventions                                                                         | -Supported Strategy<br>-Supported Strategy<br>Enter points in the box<br>and the system will                                                                                                    | nection are provided in a separate help document.<br>This score is based on the<br>values set during the<br>design phase and will<br>transfer to Bb if the<br>connection is | Comments List<br>Still under devel<br>should offer opp<br>comment within<br>submission. Tra                      | lopment and<br>portunities to<br>n a student<br>ining and<br>e made available |
| 15       /20 points         * D: Implementation of Research-<br>10       /15 points         * E: Assessment Results       5         5       /5 points         * F: Reflection       17         17       /20 points                                                                                   | -Supported Strategy -Supported Strategy Enter points in the box and the system will automatically update the rubric in the assessment                                                                    | nection are provided in a separate help document.<br>This score is based on the<br>values set during the<br>design phase and will<br>transfer to Bb if the<br>connection is | Comments List<br>Still under devel<br>should offer opp<br>comment within<br>submission. Tra<br>resources will be | lopment and<br>portunities to<br>n a student<br>ining and<br>e made available |
| 15       /20 points         • D: Implementation of Research-         10       /15 points         • E: Assessment Results         5       /5 points         • F: Reflection         17       /20 points         • Conventions                                                                         | -Supported Strategy<br>-Supported Strategy<br>Enter points in the box<br>and the system will<br>automatically update the<br>rubric in the assessment<br>panel based on the<br>ranges you established     | nection are provided in a separate help document.<br>This score is based on the<br>values set during the<br>design phase and will<br>transfer to Bb if the<br>connection is | Comments List<br>Still under devel<br>should offer opp<br>comment within<br>submission. Tra<br>resources will be | lopment and<br>portunities to<br>n a student<br>ining and<br>e made available |
| 15       /20 points         • D: Implementation of Research-<br>10       /15 points         • E: Assessment Results       5         5       /5 points         • F: Reflection       17         17       /20 points         • Conventions       /3 points                                             | -Supported Strategy<br>-Supported Strategy<br>Enter points in the box<br>and the system will<br>automatically update the<br>rubric in the assessment<br>panel based on the<br>ranges you established     | nection are provided in a separate help document.<br>This score is based on the<br>values set during the<br>design phase and will<br>transfer to Bb if the<br>connection is | Comments List<br>Still under devel<br>should offer opp<br>comment within<br>submission. Tra<br>resources will be | lopment and<br>portunities to<br>n a student<br>ining and<br>e made available |
| 15       /20 points         • D: Implementation of Research-<br>10       /15 points         • E: Assessment Results       5         5       /5 points         • F: Reflection       17         17       /20 points         • Conventions       /3 points         • Ethical Communication on resource | -Supported Strategy -Supported Strategy Enter points in the box and the system will automatically update the rubric in the assessment panel based on the ranges you established during the design phase. | nection are provided in a separate help document.<br>This score is based on the<br>values set during the<br>design phase and will<br>transfer to Bb if the<br>connection is | Comments List<br>Still under devel<br>should offer opp<br>comment within<br>submission. Tra<br>resources will be | lopment and<br>portunities to<br>n a student<br>ining and<br>e made available |

- B. Rubric detail will open in a new window so you will be able to navigate back and forth between the submission, score boxes, and the rubric. Note that this view allows for overriding the scale and adding comments.
- C. Selecting the "Close" icon will close the window and save your comments.
- D. Please ignore the 1, 2, and 3 points. Those are set in the system to allow us to analyze data, but unfortunately are visible in the rubric.

| LiveText Via × 🗅 LiveText V                                                                                                    | Via ×                                                                                                    |                                                                                                    |                                                                                                    |                                                                                                    | - 0 - ×    |
|----------------------------------------------------------------------------------------------------|----------------------------------------------------------------------------------------------------|----------------------------------------------------------------------------------------------------|----------------------------------------------------------------------------------------------------|----------------------------------------------------------------------------------------------------|------------|
| → C 🏠 🔒 Secure   https://www.                                                                                                    | vialivetext.com/rubric_detail                                                                                                    |                                                                                                    |                                                                                                    |                                                                                                    | \$         |
| TPA Sec Math 2017-18                                                                                                    |                                                                                                    |                                                                                                    |                                                                                                    |                                                                                                    | CLOSE      |
| al Score: 1/3 - 33.33% - Mean 1.00                                                                                                    | Please do not be concerned about this evalute the second the second second seco |                                                                                                    |                                                                                                    |                                                                                                    | CLEAR DATA |
| lements                                                                                                    | Emerging Performance                                                                                                    | ,<br>Check mark indicates<br>that level is indicated.                                                                                          | Proficient Performance                                                                                                    | Advanced Performance Please do not use this column. We are not able to hide, but all                                                                                                    | N/A        |
| Planning R1: How do the                                                                                                    | 1 Point                                                                                                    | You can change by clicking in another                                                                                                    | Points                                                                                                    | 3 Points score.                                                                                                    | N/A        |
| candidate's plans build students'<br>conceptual understanding,<br>procedural fluency, AND<br>mathematical reasoning and/or<br>problem- solving skills?                                                                                    | Candidate's plans for instruction focus solely on facts and<br>to • concepts OR • mathematical reasoning and/or proble<br>significant content inaccuracies that will lead to student<br>objectives, learning tasks, and materials are not aligned<br>instruction support student learning of facts and procedu<br>concepts AND • mathematical reasoning and/or problem                                                                                                    | m-solving skills. OR There are<br>misunderstandings. OR Standards,<br>with each other. Candidate's plans for<br>ures with vague connections to | Candidate's plans for instruction build<br>on each other to support learning of<br>facts and procedures with clear<br>connections to • concepts AND •<br>mathematical reasoning and/or<br>problem- solving skills                                                                   | Candidate's plans for instruction build on each other to support learning of facts and procedures<br>with clear and consistent connections to • concepts AND • mathematical reasoning and/or<br>problem-solving skills. Level 4 plus: Candidate explains how s/he will use learning tasks and<br>materials to lead students to make clear and consistent connections. |            |
| Comment                                                                                                    | Add notes on evidence<br>here                                                                                                    |                                                                                                    |                                                                                                    |                                                                                                    |            |
| Planning R2: How does the<br>candidate use knowledge of his/her<br>students to target support for<br>students to develop conceptual<br>understanding, procedural fluency,<br>AND mathematical reasoning<br>and/or problem-solving skills? | 1 Point<br>There is no evidence of planned supports. OR Candidate<br>INSTRUCTIONAL requirements in IEPs and 504 plans. Pla<br>learning objectives or the central focus of the learning se                                                                                                    | nned supports are loosely tied to                                                                                                    | 2 Points<br>Planned supports are tied to learning<br>objectives and the central focus with<br>attention to the characteristics of the<br>class as a whole.                                                                                                    | 3 Points<br>Planned supports are tied to learning objectives and the central focus. Supports address the needs<br>of specific individuals or groups with similar needs. Level 4 plus: Supports include specific<br>strategies to identify and respond to preconceptions, common errors, and misunderstandings.                                                        | N/A        |
| Comment                                                                                                    |                                                                                                    | · · · · · ·                                                                                                    |                                                                                                    | ·                                                                                                    |            |
| Planning R3: How does the<br>candidate use knowledge of his/her<br>students to justify instructional<br>plans?                                                                                                    | 1 Point<br>Candidate's justification of learning tasks is either missin<br>students and their backgrounds. Candidate justifies learn<br>students' • prior academic learning OR • personal, cultura                                                                                                    | ning tasks with limited attention to                                                                                                    | 2 Points<br>Candidate justifies why learning tasks<br>(or their adaptations) are appropriate<br>using examples of students' - prior<br>academic learning - OR - personal,<br>cultural, or community assets<br>Candidate makes superficial<br>connections to research and/or theory. | 3 Points<br>Candidate justifies why learning tasks (or their adaptations) are appropriate using examples of<br>students' • prior academic learning AND • personal, cultural, or community assets Candidate<br>makes connections to research and/or theory. Level 4 plus: Candidate's justification is supported<br>by principles from research and/or theory.         | N/A        |
| Comment                                                                                                    |                                                                                                    |                                                                                                    |                                                                                                    |                                                                                                    |            |
| Planning R4: How does the                                                                                                    | 1 Point                                                                                                    |                                                                                                    | 2 Points                                                                                                    | 3 Points                                                                                                    | N/A        |
| candidate identify and support<br>language demands associated with                                                                                                    | Language demands(6) identified by the candidate are no<br>language function(7) OR task. OR Language supports are                                                                                                    |                                                                                                    | General language supports address use<br>of two or more language demands                                                                                                    | Targeted language supports address use of • vocabulary and/or symbols, • language function, AND           • one or more additional language demands (mathematical precision, syntax, discourse). I evel 4                                                                                                    |            |